## **[Element WH: Rejestracja](https://pomoc.comarch.pl/mobile/pl/cee/20226/index.php/knowledge-base/element-wh-zamowienia/) [dokumentu](https://pomoc.comarch.pl/mobile/pl/cee/20226/index.php/knowledge-base/element-wh-zamowienia/)**

Obsługa takiego elementu wizyty polega na możliwości wystawienia dokumentu handlowego na kontrahenta według stworzonego elementu szablonu w **Comarch Zarządzanie** (opis funkcjonalności znajduję się [TUTAJ\)](https://pomoc.comarch.pl/mobile/pl/cee/index.php/knowledge-base/elementy-szablonow/).

W aplikacji mobilnej w elemencie szablonu wizyty: **Rejestracja dokumentu** można wybrać poniższe typy dokumentów:

- Zamówienie sprzedaży
- Oferta sprzedaży

Po wybraniu elementu **Rejestracja dokumentu** wyświetlone zostanie okno z wyborem typu dokumentu:

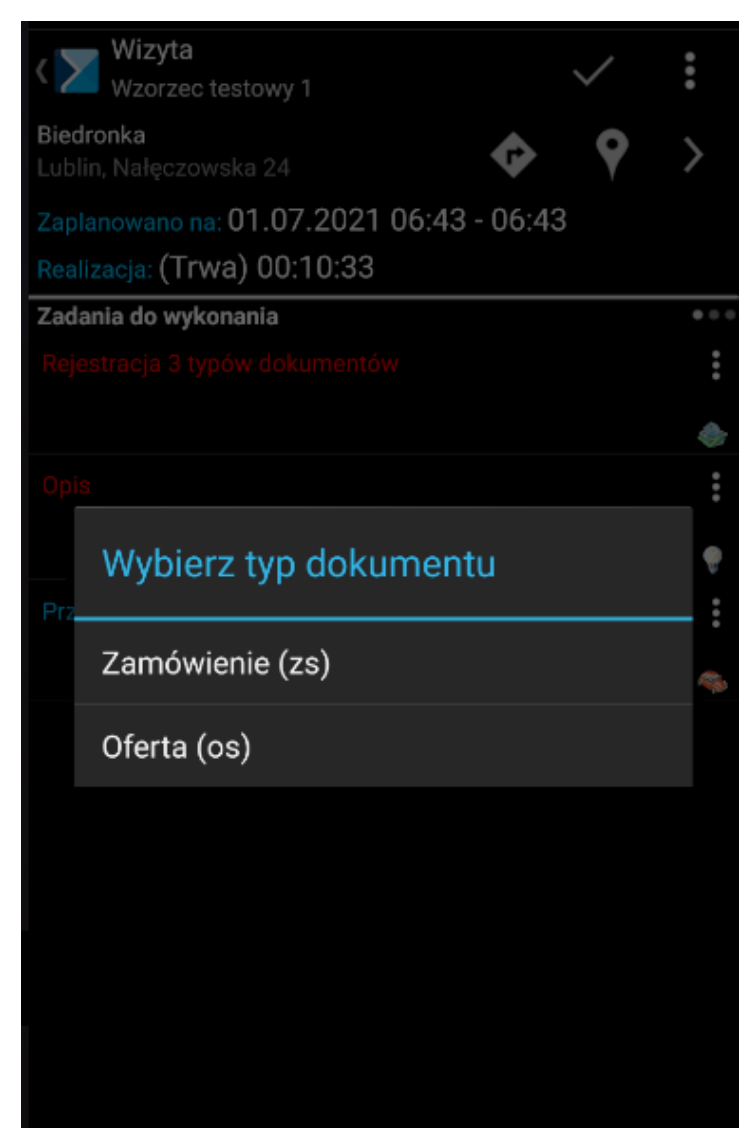

Element wizyty: Rejestracja dokumentu: Wybór typu dokumentu

Przykład

| zs-1/10/21/ARUB               |  |
|-------------------------------|--|
| $0 - 0,00 (N) 0,00 (B)$       |  |
| <b>Nagłówek</b><br>0(kg)      |  |
| Zamówienie sprzedaży          |  |
| zs-1/10/21/ARUB               |  |
| Kontrahent                    |  |
| <b>Kontrahent</b>             |  |
| Kontrahent ABC                |  |
| Płatnik                       |  |
| Kontrahent ABC                |  |
| <b>Docelowy</b>               |  |
| Kontrahent ABC                |  |
| Adres kontrahenta docelowego  |  |
| Pawia 123, 31-154 Kraków      |  |
| <b>Handlowe</b>               |  |
| Dystrybutor/Magazyn           |  |
| [100DYDA1] 100DYDA1 warehouse |  |
| <b>Kierunek VAT</b>           |  |
| <b>Netto</b>                  |  |
| Typ transakcji                |  |
| Krajowa                       |  |
| Cena początkowa               |  |
| future                        |  |
| Rabat procentowy              |  |
| 0,00%                         |  |
| Forma płatności               |  |
| Cash                          |  |
| Termin płatności              |  |
| 14.10.2021                    |  |
| Data wystawienia              |  |
| 14.10.2021                    |  |
| Data realizacji               |  |
| 14.10.2021                    |  |
| Waluta                        |  |
| <b>EUR</b>                    |  |
|                               |  |

Wizyta: Rejestracja dokumentu